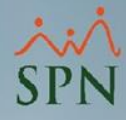

**1**

## **Parámetro**

## **"Transferencia\_Automatica\_BPD"**

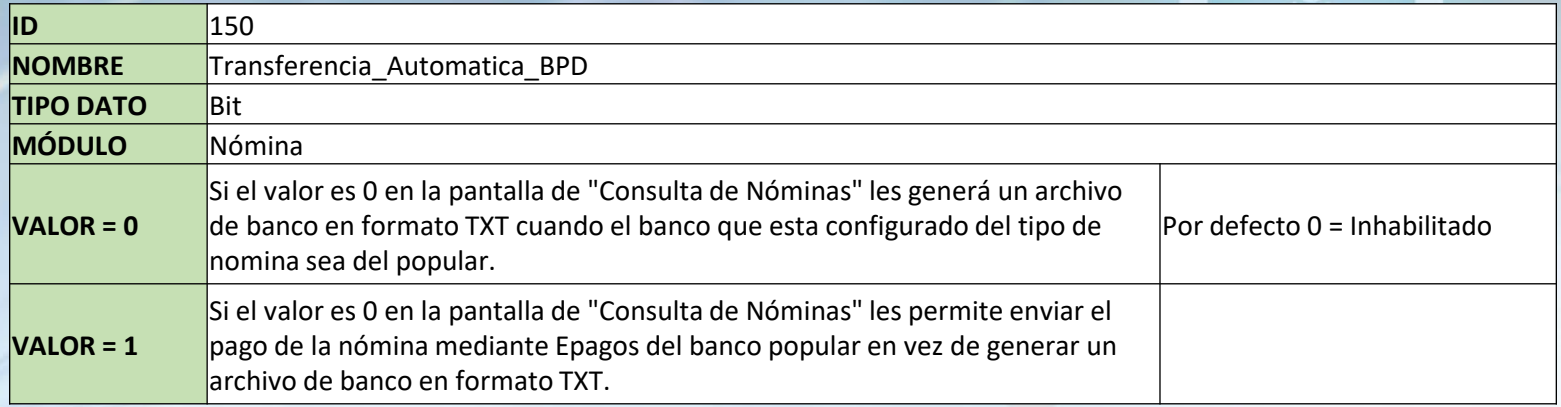

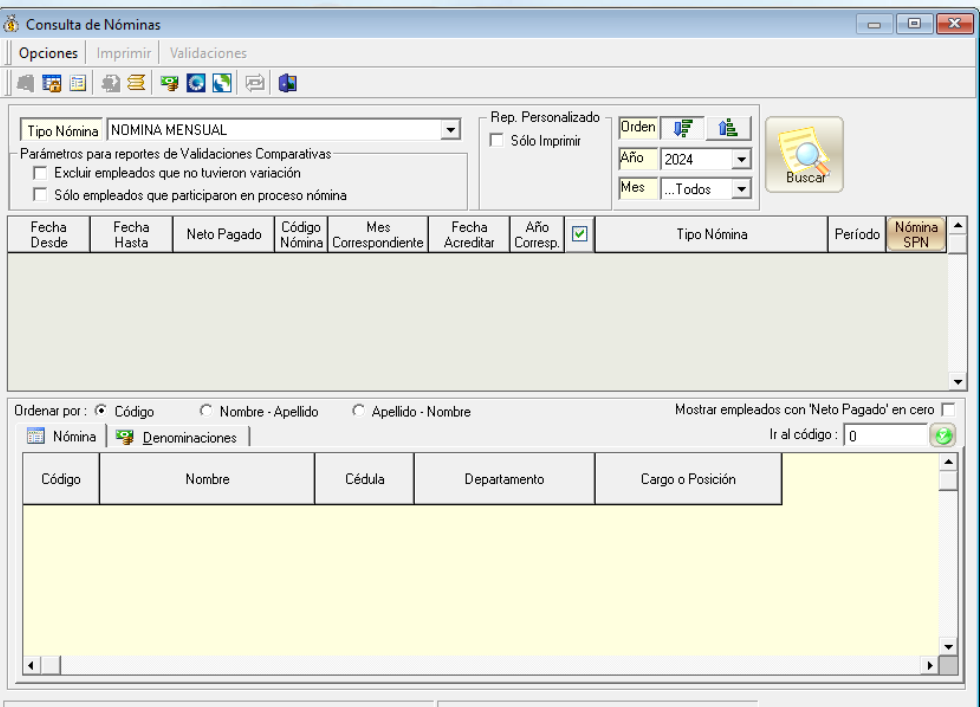